## Package 'teal.slice'

April 30, 2024

<span id="page-0-0"></span>Type Package

Title Filter Module for 'teal' Applications

Version 0.5.1

Date 2024-04-29

Description Data filtering module for 'teal' applications. Allows for interactive filtering of data stored in 'data.frame' and 'MultiAssayExperiment' objects. Also displays filtered and unfiltered observation counts.

License Apache License 2.0

```
URL https://insightsengineering.github.io/teal.slice/,
    https://github.com/insightsengineering/teal.slice/
```
BugReports <https://github.com/insightsengineering/teal.slice/issues>

#### **Depends**  $R$  ( $>= 4.0$ )

**Imports** bslib ( $> = 0.4.0$ ), checkmate ( $> = 2.1.0$ ), dplyr ( $> = 1.0.5$ ), grDevices, htmltools  $(>= 0.5.4)$ , jsonlite, lifecycle  $(>=$ 0.2.0), logger ( $> = 0.2.0$ ), methods, plotly ( $> = 4.9.2.2$ ), R6 ( $> =$ 2.2.0), shiny ( $>= 1.6.0$ ), shinycssloaders ( $>= 1.0.0$ ), shinyjs, shinyWidgets ( $>= 0.6.2$ ), teal.data ( $>= 0.4.0$ ), teal.logger ( $>=$ 0.1.3.9013), teal.widgets  $(>= 0.4.0)$ , utils

Suggests knitr (>= 1.42), MultiAssayExperiment, rmarkdown (>= 2.19), SummarizedExperiment, test that  $(>= 3.1.5)$ , with  $(>= 2.1.0)$ 

#### VignetteBuilder knitr

#### RdMacros lifecycle

Config/Needs/verdepcheck rstudio/shiny, rstudio/bslib, mllg/checkmate, tidyverse/dplyr, rstudio/htmltools, jeroen/jsonlite, r-lib/lifecycle, daroczig/logger, plotly/plotly, r-lib/R6, daattali/shinycssloaders, daattali/shinyjs, dreamRs/shinyWidgets, insightsengineering/teal.data, insightsengineering/teal.logger, insightsengineering/teal.widgets, yihui/knitr, bioc::MultiAssayExperiment, bioc::SummarizedExperiment, rstudio/rmarkdown, r-lib/testthat, r-lib/withr

<span id="page-1-0"></span>Config/Needs/website insightsengineering/nesttemplate

Encoding UTF-8

Language en-US

RoxygenNote 7.3.1

#### NeedsCompilation no

Author Dawid Kaledkowski [aut, cre] (<<https://orcid.org/0000-0001-9533-457X>>), Pawel Rucki [aut], Aleksander Chlebowski [aut] (<<https://orcid.org/0000-0001-5018-6294>>), Andre Verissimo [aut] (<<https://orcid.org/0000-0002-2212-339X>>), Kartikeya Kirar [aut], Marcin Kosinski [aut], Chendi Liao [rev], Dony Unardi [rev], Andrew Bates [aut], Mahmoud Hallal [aut], Nikolas Burkoff [aut], Maciej Nasinski [aut], Konrad Pagacz [aut], Junlue Zhao [aut], F. Hoffmann-La Roche AG [cph, fnd]

Maintainer Dawid Kaledkowski <dawid.kaledkowski@roche.com>

Repository CRAN

Date/Publication 2024-04-30 20:40:02 UTC

### R topics documented:

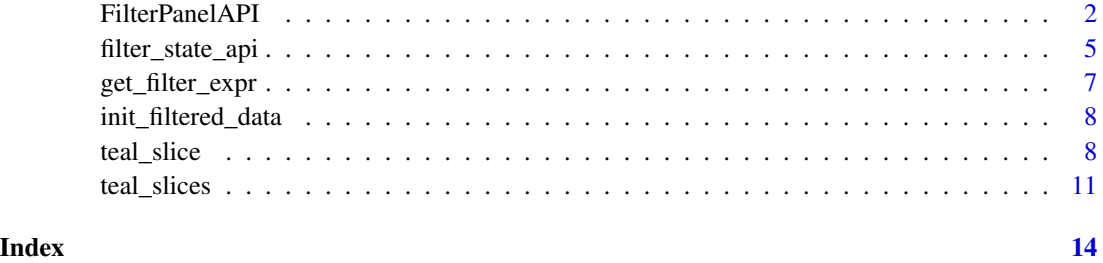

FilterPanelAPI *Class to encapsulate the API of the filter panel of a teal app*

#### Description

An API class for managing filter states in a teal application's filter panel.

#### FilterPanelAPI 3

#### Details

The purpose of this class is to encapsulate the API of the filter panel in a new class FilterPanelAPI so that it can be passed and used in the server call of any module instead of passing the whole FilteredData object.

This class is supported by methods to set, get, remove filter states in the filter panel API.

#### **Methods**

Public methods:

- [FilterPanelAPI\\$new\(\)](#page-2-0)
- [FilterPanelAPI\\$get\\_filter\\_state\(\)](#page-2-1)
- [FilterPanelAPI\\$set\\_filter\\_state\(\)](#page-2-2)
- [FilterPanelAPI\\$remove\\_filter\\_state\(\)](#page-2-3)
- [FilterPanelAPI\\$clear\\_filter\\_states\(\)](#page-3-0)
- [FilterPanelAPI\\$clone\(\)](#page-3-1)

<span id="page-2-0"></span>Method new(): Initialize a FilterPanelAPI object.

```
Usage:
FilterPanelAPI$new(datasets)
Arguments:
datasets (FilteredData)
```
<span id="page-2-1"></span>Method get\_filter\_state(): Gets the reactive values from the active FilterState objects of the FilteredData object.

Gets all active filters in the form of a nested list. The output list is a compatible input to set\_filter\_state.

*Usage:*

```
FilterPanelAPI$get_filter_state()
```
*Returns:* list with named elements corresponding to FilteredDataset objects with active filters.

<span id="page-2-2"></span>Method set\_filter\_state(): Sets active filter states.

*Usage:*

FilterPanelAPI\$set\_filter\_state(filter)

*Arguments:*

filter (teal\_slices)

*Returns:* NULL, invisibly.

<span id="page-2-3"></span>Method remove\_filter\_state(): Remove one or more FilterState of a FilteredDataset in the FilteredData object.

*Usage:*

FilterPanelAPI\$remove\_filter\_state(filter)

*Arguments:*

filter (teal\_slices) specifying FilterState objects to remove; teal\_slices may contain only dataname and varname, other elements are ignored

*Returns:* NULL, invisibly.

<span id="page-3-0"></span>Method clear\_filter\_states(): Remove all FilterStates of the FilteredData object.

*Usage:*

FilterPanelAPI\$clear\_filter\_states(datanames)

*Arguments:*

datanames (character) datanames to remove their FilterStates; omit to remove all FilterStates in the FilteredData object

*Returns:* NULL, invisibly.

<span id="page-3-1"></span>Method clone(): The objects of this class are cloneable with this method.

*Usage:* FilterPanelAPI\$clone(deep = FALSE)

*Arguments:* deep Whether to make a deep clone.

#### Examples

library(shiny)

```
fd <- init_filtered_data(list(iris = iris))
fpa <- FilterPanelAPI$new(fd)
# get the actual filter state --> empty named list
isolate(fpa$get_filter_state())
# set a filter state
set_filter_state(
 fpa,
 teal_slices(
   teal_slice(dataname = "iris", varname = "Species", selected = "setosa", keep_na = TRUE)
 )
\lambda# get the actual filter state --> named list with filters
isolate(fpa$get_filter_state())
# remove all_filter_states
fpa$clear_filter_states()
# get the actual filter state --> empty named list
isolate(fpa$get_filter_state())
```
<span id="page-4-0"></span>filter\_state\_api *Managing* FilteredData *states*

#### Description

#### [Experimental]

Set, get and remove filter states of FilteredData object.

#### Usage

```
set_filter_state(datasets, filter)
```
get\_filter\_state(datasets)

remove\_filter\_state(datasets, filter)

clear\_filter\_states(datasets, force = FALSE)

#### Arguments

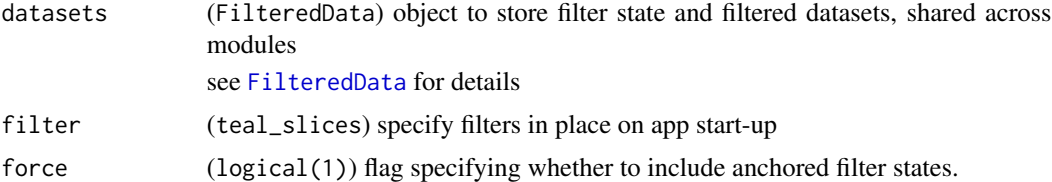

#### Value

- set\_\*, remove\_\* and clear\_filter\_state return NULL invisibly
- get\_filter\_state returns a named teal\_slices object containing a teal\_slice for every existing FilterState

#### See Also

[teal\\_slice](#page-7-1)

#### Examples

```
datasets <- init_filtered_data(list(iris = iris, mtcars = mtcars))
fs <- teal_slices(
 teal_slice(dataname = "iris", varname = "Species", selected = c("setosa", "versicolor")),
  teal_slice(dataname = "iris", varname = "Sepal.Length", selected = c(5.1, 6.4)),
  teal_slice(dataname = "mtcars", varname = "gear", selected = c(4, 5)),
  teal_slice(dataname = "mtcars", varname = "carb", selected = c(4, 10))
)
# set initial filter state
```

```
set_filter_state(datasets, filter = fs)
# get filter state
get_filter_state(datasets)
# modify filter state
set_filter_state(
  datasets,
  teal_slices(
   teal_slice(dataname = "iris", varname = "Species", selected = "setosa", keep_na = TRUE)
  )
\mathcal{L}# remove specific filters
remove_filter_state(
  datasets,
 teal_slices(
   teal_slice(dataname = "iris", varname = "Species"),
   teal_slice(dataname = "mtcars", varname = "gear"),
   teal_slice(dataname = "mtcars", varname = "carb")
 )
\lambda# remove all states
clear_filter_states(datasets)
if (requireNamespace("MultiAssayExperiment", quietly = TRUE)) {
  # Requires MultiAssayExperiment from Bioconductor
  data(miniACC, package = "MultiAssayExperiment")
  datasets <- init_filtered_data(list(mae = miniACC))
  fs <- teal_slices(
    teal_slice(
      dataname = "mae", varname = "years_to_birth", selected = c(30, 50),
      keep_na = TRUE, keep_inf = FALSE
   ),
    teal_slice(
      dataname = "mae", varname = "vital_status", selected = "1",
      keep_na = FALSE
   ),
    teal_slice(
      dataname = "mae", varname = "gender", selected = "female",
      keep_na = TRUE
   ),
    teal_slice(
      dataname = "mae", varname = "ARRAY_TYPE", selected = "",
      keep_na = TRUE, experiment = "RPPAArray", arg = "subset"
   )
  \lambda# set initial filter state
  set_filter_state(datasets, filter = fs)
```

```
# get filter state
 get_filter_state(datasets)
 # modify filter state
 set_filter_state(
   datasets,
   teal_slices(
      teal_slice(dataname = "mae", varname = "years_to_birth", selected = c(40, 60))
   )
 \overline{)}# remove specific filters
 remove_filter_state(
   datasets,
   teal_slices(
      teal_slice(dataname = "mae", varname = "years_to_birth"),
      teal_slice(dataname = "mae", varname = "vital_status")
   )
 \mathcal{L}# remove all states
 clear_filter_states(datasets)
}
```
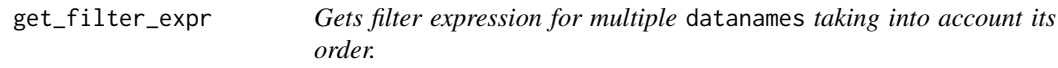

#### Description

#### [Stable]

To be used in Show R Code button.

#### Usage

```
get_filter_expr(datasets, datanames = datasets$datanames())
```
#### Arguments

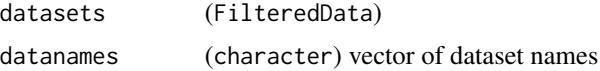

#### Value

A character string containing all subset expressions.

#### <span id="page-7-0"></span>Description

Function creates a FilteredData object.

#### Usage

```
init_filtered_data(x, join_keys = teal.data::join_keys(), code, check)
```
#### Arguments

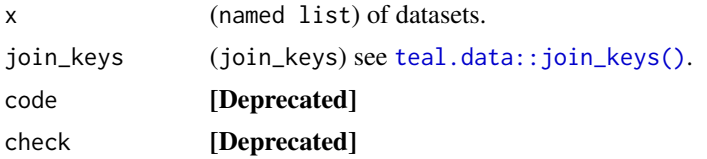

#### Value

Object of class FilteredData.

#### Examples

```
datasets <- init_filtered_data(list(iris = iris, mtcars = mtcars))
datasets
```
<span id="page-7-1"></span>teal\_slice *Specify single filter*

#### Description

Create a teal\_slice object that holds complete information on filtering one variable. Check out [teal\\_slice-utilities](#page-0-0) functions for working with teal\_slice object.

#### Usage

```
teal_slice(
  dataname,
  varname,
 id,
 expr,
 choices = NULL,
 selected = NULL,
```
#### teal\_slice 9

```
keep_na = NULL,
  keep_inf = NULL,
  fixed = FALSE,anchored = FALSE,
  multiple = TRUE,
  title = NULL,
  ...
\mathcal{L}
```
#### Arguments

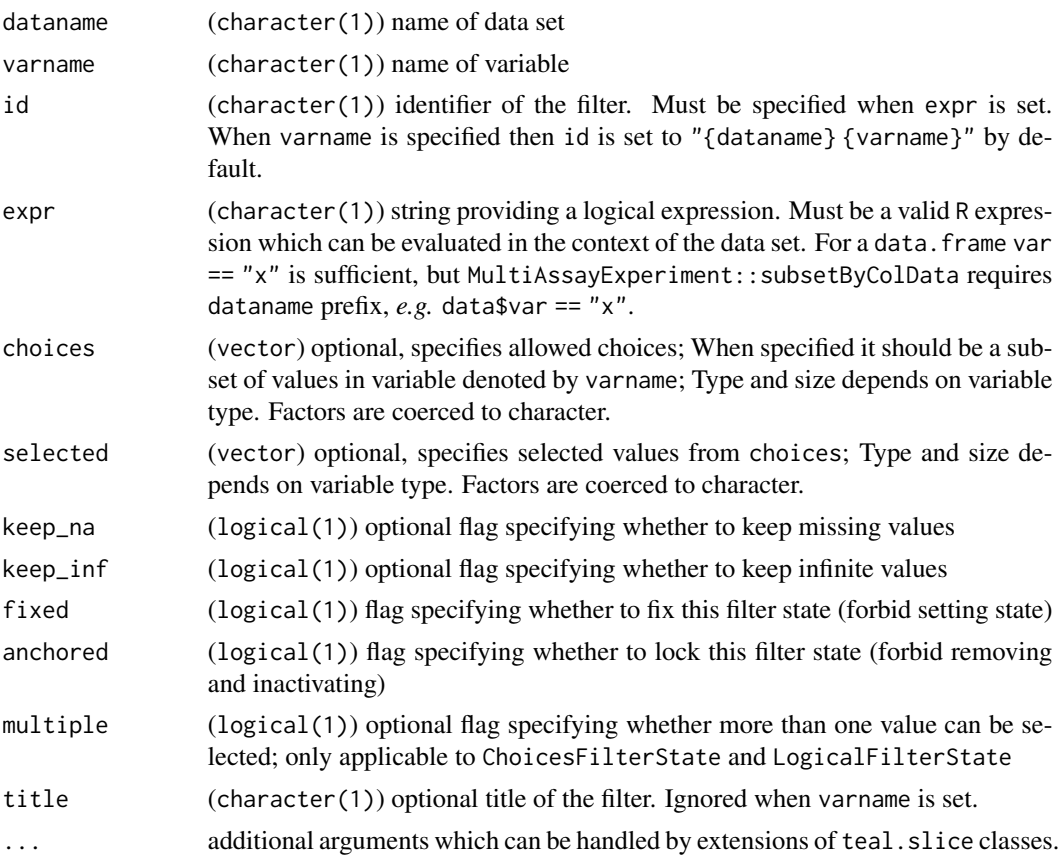

#### Details

teal\_slice object fully describes filter state and can be used to create, modify, and delete a filter state. A teal\_slice contains a number of common fields (all named arguments of teal\_slice), some of which are mandatory, but only dataname and either varname or expr must be specified, while the others have default values.

Setting any of the other values to NULL means that those properties will not be modified (when setting an existing state) or that they will be determined by data (when creating new a new one). Entire object is FilterState class member and can be accessed with FilterState\$get\_state().

A teal\_slice can come in two flavors:

- <span id="page-9-0"></span>1. teal\_slice\_var - this describes a typical interactive filter that refers to a single variable, managed by the FilterState class. This class is created when varname is specified. The object retains all fields specified in the call. id can be created by default and need not be specified.
- 2. teal\_slice\_expr this describes a filter state that refers to an expression, which can potentially include multiple variables, managed by the FilterStateExpr class. This class is created when expr is specified. dataname and anchored are retained, fixed is set to TRUE, id becomes mandatory, title remains optional, while other arguments are disregarded.

A teal\_slice can be passed FilterState/FilterStateExpr constructors to instantiate an object. It can also be passed to FilterState\$set\_state to modify the state. However, once a FilterState is created, only the mutable features can be set with a teal\_slice: selected, keep\_na and keep\_inf.

Special consideration is given to two fields: fixed and anchored. These are always immutable logical flags that default to FALSE. In a FilterState instantiated with fixed = TRUE the features selected, keep\_na, keep\_inf cannot be changed. Note that a FilterStateExpr is always considered to have fixed = TRUE. A FilterState instantiated with anchored = TRUE cannot be removed.

#### Value

A teal.slice object. Depending on whether varname or expr was specified, the resulting teal\_slice also receives class teal\_slice\_var or teal\_slice\_expr, respectively.

#### Filters in SumarizedExperiment and MultiAssayExperiment objects

To establish a filter on a column in a data.frame, dataname and varname are sufficient. MultiAssayExperiment objects can be filtered either on their colData slot (which contains subject information) or on their experiments, which are stored in the experimentList slot. For filters referring to colData no extra arguments are needed. If a filter state is created for an experiment, that experiment name must be specified in the experiment argument. Furthermore, to specify filter for an SummarizedExperiment one must also set arg ("subset" or "select", arguments in the [subset\(\)](#page-0-0) function for SummarizedExperiment) in order to determine whether the filter refers to the SE's rowData or colData.

#### Note

Date time objects of POSIX\*t classes are printed as strings after converting to UTC timezone.

#### See Also

[teal\\_slices](#page-10-1), [is.teal\\_slice](#page-0-0), [as.teal\\_slice](#page-0-0), [as.list.teal\\_slice](#page-0-0), [print.teal\\_slice](#page-0-0), [format.teal\\_slice](#page-0-0)

#### Examples

```
x1 <- teal_slice(
  dataname = "data",
  id = "Female adults",
  expr = "SEX == 'F' & AGE >= 18",title = "Female adults"
)
x2 <- teal_slice(
  dataname = "data",
```
#### <span id="page-10-0"></span>teal\_slices 11

```
varname = "var",
  choices = c("F", "M", "U"),
  selected = "F",
  keep_na = TRUE,
  keep_inf = TRUE,
  fixed = FALSE,anchored = FALSE,
  multiple = TRUE,
  id = "Gender",
  extra_arg = "extra"
)
is.teal_slice(x1)
as.list(x1)
as.teal_slice(list(dataname = "a", varname = "var"))
format(x1)
format(x1, show\_all = TRUE, trim\_lines = FALSE)print(x1)
print(x1, show\_all = TRUE, trim\_lines = FALSE)
```
<span id="page-10-1"></span>teal\_slices *Complete filter specification*

#### Description

Create teal\_slices object to package multiple filters and additional settings. Check out [teal\\_slices-utilities](#page-0-0) functions for working with teal\_slices object.

#### Usage

```
teal_slices(
  ...,
  exclude_varnames = NULL,
  include_varnames = NULL,
 count_type = NULL,
 allow_add = TRUE
\lambda
```
#### Arguments

... any number of teal\_slice objects.

include\_varnames, exclude\_varnames

(named lists of character) where list names match names of data sets and vector elements match variable names in respective data sets; specify which variables are allowed to be filtered; see Details.

<span id="page-11-0"></span>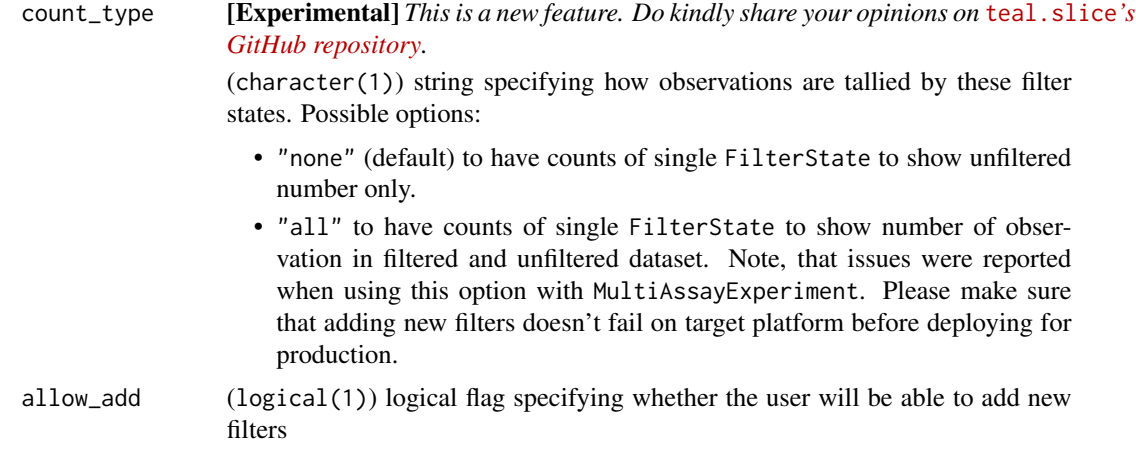

#### **Details**

teal\_slices() collates multiple teal\_slice objects into a teal\_slices object, a complete filter specification. This is used by all classes above FilterState as well as filter\_panel\_api wrapper functions. teal\_slices has attributes that modify the behavior of the filter panel, which are resolved by different classes.

include\_varnames and exclude\_varnames determine which variables can have filters assigned. The former enumerates allowed variables, the latter enumerates forbidden values. Since these could be mutually exclusive, it is impossible to set both allowed and forbidden variables for one data set in one teal\_slices.

#### Value

teal\_slices, which is an unnamed list of teal\_slice objects.

#### See Also

- [teal\\_slice](#page-7-1) for creating constituent elements of teal\_slices
- [teal::slices\\_store](#page-0-0) for robust utilities for saving and loading teal\_slices in JSON format
- [is.teal\\_slices](#page-0-0), [as.teal\\_slices](#page-0-0), [as.list.teal\\_slices](#page-0-0), [[.teal\_slices], [c.teal\\_slices](#page-0-0) [print.teal\\_slices](#page-0-0), [format.teal\\_slices](#page-0-0)

#### Examples

```
filter_1 <- teal_slice(
 dataname = "dataname1",
 varname = "varname1",
 choices = letters,
 selected = "b",keep_na = TRUE,
 fixed = FALSE,
 extra1 = "extraone"
)
filter_2 <- teal_slice(
```

```
dataname = "dataname1",
  varname = "varname2",
  choices = 1:10,
  keep_na = TRUE,
  selected = 2,
  fixed = TRUE,anchored = FALSE,
  extra2 = "extratwo"
\lambdafilter_3 <- teal_slice(
  dataname = "dataname2",
  varname = "varname3",
  choices = 1:10 / 10,
  keep_na = TRUE,
  selected = 0.2,
  fixed = TRUE,
  anchored = FALSE,
  extra1 = "extraone",
  extra2 = "extratwo"
\mathcal{L}all_filters <- teal_slices(
 filter_1,
  filter_2,
 filter_3,
  exclude_varnames = list(
    "dataname1" = "varname2"
  )
\mathcal{L}is.teal_slices(all_filters)
all_filters[1:2]
c(all_filters[1], all_filters[2])
print(all_filters)
print(all_filters, trim_lines = FALSE)
```
# <span id="page-13-0"></span>Index

```
as.list.teal_slice, 10
as.list.teal_slices, 12
as.teal_slice, 10
as.teal_slices, 12
c.teal_slices, 12
clear_filter_states (filter_state_api),
        5
filter_state_api, 5
FilteredData, 5
FilterPanelAPI, 2
format.teal_slice, 10
format.teal_slices, 12
get_filter_expr, 7
get_filter_state (filter_state_api), 5
init_filtered_data, 8
is.teal_slice, 10
is.teal_slices, 12
print.teal_slice, 10
print.teal_slices, 12
remove_filter_state (filter_state_api),
        5
set_filter_state (filter_state_api), 5
subset(), 10
teal.data::join_keys(), 8
teal::slices_store, 12
teal_slice, 5, 8, 12
teal_slices, 10, 11
```